#### applicazioni della crittografia

1

#### sommario

- certificati e public key infrastructure
- protocolli di trasporto ssl, tls e ssh
- protocolli di autenticazione di livello 2
- virtual private networks
- altre applicazioni
	- one time passwords
	- documenti crittografati
	- posta elettronica
	- filesystem

# certificati e public key infrastructure

#### certificato

- un **certificato** è un messaggio o documento firmato che stabilisce che una **chiave pubblica** è relativa ad un certo **nome**
- il nome deve poter essere ricondotto ad un **soggetto**

• esempio

 $-$  [name=pippo, key=823764]<sub>pluto</sub>

# certification authority (CA)

- una CA è un entità che emette certificati firmati con la sua chiave privata
	- l'emissione avviene su richiesta del subject
	- esempio: [name=pizzonia,key=034985]<sub>CA\_ROMA3</sub>
- una CA deve verificare che...
	- il subject sia identificabile chiaramente col nome dichiarato
		- deve chiedere delle prove al subject (es. carta di identità)
		- dovrebbe verificare che non ci siano nomi simili con cui un utente possa fare confusione (es. www.mircosoft.com)
	- il subject sia in possesso della corrispondente chiave privata
	- una CA è tanto più affidabile quanto più le procedure per le verifiche sono stringenti
	- una CA non è un server, è un ufficio che si avvale di strumenti tecnologici

# terminologia

- **issuer** di un certificato: chi emette il certificato (tipicamente una CA)
- **subject** di un certificato: il soggetto a cui fa riferimento il nome contenuto nel certificato
- **verifier** o **relying party**: chi cerca una prova che una chiave pubblica è associata ad un certo nome
	- es. un browser

#### certificazione per delega, catene di certificati

- CA1 può delegare CA2 nell'emissione dei certificati (di un certo tipo)
	- si presume che CA1 verifichi che CA2 esegua tutti i controlli che CA1 farebbe direttamente
	- la delega può essere a più livelli (CA2 può a sua volta delegare)
- un verifier si fida di CA2 poiché si fida di CA1 e di come controlla che CA2 svolga bene il proprio lavoro
- la delega è espressa mediante una catena di certificati
	- [name=pippo, key=234212] $_{C_A}$
	- $-$  [name=CA2, key=309485]<sub>CA1</sub>
	- [name=CA1, key= $208372$ ]<sub>CA1</sub> (self signed)
		- un certificato self signed è solo un modo di memorizzare una chiave pubblica associata ad un nome, non vi è nessuna semantica di fiducia associata
		- comodo per omogeneità con la memorizzazione delle altre chiavi pubbliche

# tipi di certificati

- che differenza c'è tra questi due certificati?
	- $-$  [name=pippo, key=234212] $_{C_A}$
	- $-$  [name=CA2, key=309485] $_{CA1}$
- questo schema permetterebbe a pippo di firmare certificati!
- il certificato deve contenere indicazione sulla possibilità di firmare certificati
	- $-$  [name=pippo, key=234212, usage=signData] $_{C_A2}$
	- $-$  [name=CA2, key=309485, usage=signCert] $_{CA4}$

# terminologia

- **trust anchor**: un issuer di cui ci fidiamo senza bisogno di avere un certificato per questo
	- es. i browser hanno un insieme di CA di cui si fidano già preconfigurato (certificati self-signed)
		- in realtà è il produttore del browser che si fida delle CA
		- gli utenti si fidano delle scelte fatte dal produttore del browser e del fatto che nessuno abbia modificato le configurazioni
		- infatti nessuno controlla che non ci siano trust anchor spurie configurate nel browser
- **target**: un nome per cui vogliamo trovare una catena di certificati che parta da un trust anchor
	- es. il browser che naviga in un sito "sicuro" ha come target il "nome del sito"

# modelli di fiducia

- monarchia
	- una sola CA
- monarchia + registration autority (RA)
	- una CA e più RA a cui la CA delega le verifiche, i certificati sono comunque firmati da **CA**
- monarchia + deleghe
	- una trust anchor che delega la firma di certificati e crea catene di certificati

# modelli di fiducia

- oligarchia (+ eventuali deleghe)
	- varie trust anchor
	- è il modello usato dai browser
- anarchia
	- l'utente sceglie le trust anchor
	- chiunque può emettere certificati
	- è il modello usato da PGP
- vincoli sul nome
	- la delega sull'emissione dei certificati può essere vincolata interno modo da permettere firme solo di certificati relativi a certi modo da permettere firme solo di certificati relativi a certi domini
		- es. la CA PerfectSign delega CA\_UNIROMA3 per emettere certificatients solo per nomi che terminano con uniroma3.it
		- [name=CA\_UNIROMA3, key=9345, usage=signCert,  $constraint=\sqrt{\frac{x}{m}}.$ uniroma3.it] $_{PerfectSign}$

#### semantica di un certificato e pubblicazione di chiavi private

- un certificato asserisce che tutto ciò che è firmato con la corrispondente chiave privata è firmato dal subject del certificato
- che succede se la chiave privata viene pubblicata?
	- per errore umano
	- per attacco ai sistemi
	- per attacco criptoanalitico
- chi ha la chiave privata riesce a impersonare il subject con il minimo sforzo

# validità di un certificato

- la probabilità che una chiave privata sia pubblicata aumenta con il tempo
	- es. è più facile che il sistema di www.securebank.com venga penetrato nell'arco di un anno anziché di una settimana
	- in un certo senso la chiave privata "si deteriora"
- diamo un tempo di vita alle chiavi private e quindi una scadenza ai certificati
	- tipicamente i certificati hanno anche un tempo di inizio di validità
	- es. [name=CA\_UNIROMA3, key=9345, usage=signCert, constraint=\*.uniroma3.it, validity=(from  $2007.01.01$  to  $2007.12.31$ )] $P<sub>erfectSign</sub>$
- il verifier ha l'onere di **verificare** che i certificati della sua catena siano validi

## revoca di un certificato

- se la chiave privata viene pubblicata durante il tempo di validità del certificato il certificato deve essere **revocato**
- il verifier ha l'onere di **verificare** che i certificati della sua catena siano non revocati
- il subject ha l'onere, in caso di pubblicazione della chiave privata, di **richiedere immediatamente la revoca** all'issuer

# certificate revocation list (CRL)

- la CA emette liste firmata di certificati validi ma revocati
	- i certificati hanno un ID
	- le CRL contengono gli ID dei certificati validi ma revocati
- l'emissione è strettamente periodica e dotata di timestamp
	- bisogna ottenere l'ultima CRL prima di fidarsi di un certificato
	- nessun ci dever poter far credere che una CRL vecchia è la più recente (timestamp)
	- attenzione al real time clock del sistema
- la distribuzione viene fatta tipicamente tramite ftp o http (rfc 2585)
	- il certificato può indicare un url da cui scaricare la CRL

## on-line revocation server

- per applicazioni con stringenti requisiti di tempo è possibile avere un on-line revocation server per ottenere lo stato di un certificato in tempo reale
- Online Certificate Status Protocol (OCSP) – rfc 2560

#### X.509 e PKIX

- il formato standard dei certificati è stabilito da X.509 (ITU, l'ultima versione è la 3, usata comunemente) e dal profilo PKIX (rfc 4212)
- specifiche date mediante ASN.1
	- standard (ITU/ISO) per descrivere protocolli a livello astratto
- codifica: tipicamente .der (binaria)
	- standard per codificare protocolli descritti con ASN.1
- variante: .pem (ascii)
	- è una codifica ascii del corrispondente .der
	- simile a uuencode
- per ulteriori info vedi
	- http://en.wikipedia.org/wiki/ASN.1

#### name e common name

- struttura dei nomi X.500 (ITU)
	- C=US (country)
	- ST=Rohde Iland (state)
	- L=Providence (location, città)
	- O=SecureBank Inc. (organization)
	- OU=Loan Dept. (organization unit)
	- CN= John Taylor (common name del subject)
- per i server web, per convenzione, CN deve essere il DNS name o il numero IP
	- molti browser verificano questo ed eventualmente avvertono l'utente

#### X.509v3

• esempio con alcuni campi comuni, molti altri sono possibili

```
Version: 3 (0x2)
Serial Number: 8a:5f:f6:85:21:f9:20:41
Signature Algorithm: md5WithRSAEncryption
Issuer: C=IT, ST=Italy, L=Rome, O=ROMA3, 
        OU=Network Research, 
        CN=PerfectSign Inc./emailAddress=....
Validity
        Not Before: Jun 16 07:34:45 2006 GMT
        Not After : Jun 13 07:34:45 2016 GMT
Subject:
        C=US, NY=Italy, L=Rome, O=SecureBank Inc.,
        OU=Loan, 
        CN=www.securbank.it/emailAddress=none
Subject Public Key Info:
        Public Key Algorithm: rsaEncryption
        RSA Public Key: (1024 bit)
                Modulus (1024 bit): 
                   00:d3:b2:17:09:54:ee:50:e1:28:cc:70:e3:f3:d0:
                      ....
                Exponent: 65537 (0x10001)
X509v3 extensions:
         X509v3 Basic Constraints: CA:TRUE
```
#### PKCS #1 ... #15

- Public-Key Cryptography Standard – pubblicate da RSA
- fissano codifiche precise per varie tipologie di "dati crittografici" per RSA
- alcuni esempi
	- PKCS#1: RSA Cryptography Standard
	- PKCS#5: Password-Based Cryptography Standard
	- PKCS#7: Cryptographic Message Syntax Standard
	- PKCS#8: Private-Key Information Syntax Standard
	- PKCS#10: Certificate Signing Requests per una CA

# punti critici nelle PKI: il verifier

- il comportamento del verifier (cioè es. web browser) è quasi mai ortodosso
	- può ignorare gli intervalli di validità
		- configurabile? qual'è il default?
	- può ignorare il problema della revoca
		- configurabile? qual'è il default?
	- chi seleziona le trusted anchor?
- conosci il comportamento del tuo browser preferito?

# punti critici nelle PKI: l'issuer

- il comportamento dell'issuer è conforme alle esigenze di sicurezza?
	- quando un utente fa affidamento su un certificato non conosce le politiche di sicurezza della CA
	- che controllo ha una CA sulle CA delegate o sulle RA?
- prova a cercare in Internet le politiche di una CA

# punti critici nelle PKI: l'utente

- l'utente non sa che cosa è ...
	- un "sito sicuro"
	- un certificato
	- un common name
	- una CA
	- una trust anchor

#### punti critici nelle PKI: interazione utente-browser

- l'utente tende a rispondere OK
	- Il certificato è firmato da una CA sconosciuta. Lo vuoi accettare lo stesso?
		- accetto questo certificato per sempre?
	- il common name non corrisponde al dns name, accetto questo certificato?
- l'utente non verifica il nome del subject
	- si limita ad osservare il lucchetto chiuso
	- raramente ci clicca sopra per vedere chi è il subject del certificato

# – sicurezza dei sistemi informatici e delle reti © 2006-2009 maurizio pizzonia - sicurezza dei sistemi informatici e delle reti © 2006-2009 maurizio pizzonia

# punti critici nelle PKI

• Ellison, Schneier. "Ten Risks of PKI". Computer Security Journal. Nov 1, 2000

#### protocolli di trasporto ssl, tls e ssh

# descrizione generale

- Secure Socket Layer (Netscape)
	- versione 2, obsoleta, qualche vulnerabilità
	- versione 3
- Transport Layer Security (IETF, rfc2246) – versione 1, molto simile a SSLv3 ma incompatibile
- protocolli del tutto generali
	- usati spesso per http (https su porta 443)
	- usati anche per imap, pop, telnet
- supportati dalle applicazioni più diffuse
- sono protocolli piuttosto complessi

## il rapporto con la pila osi

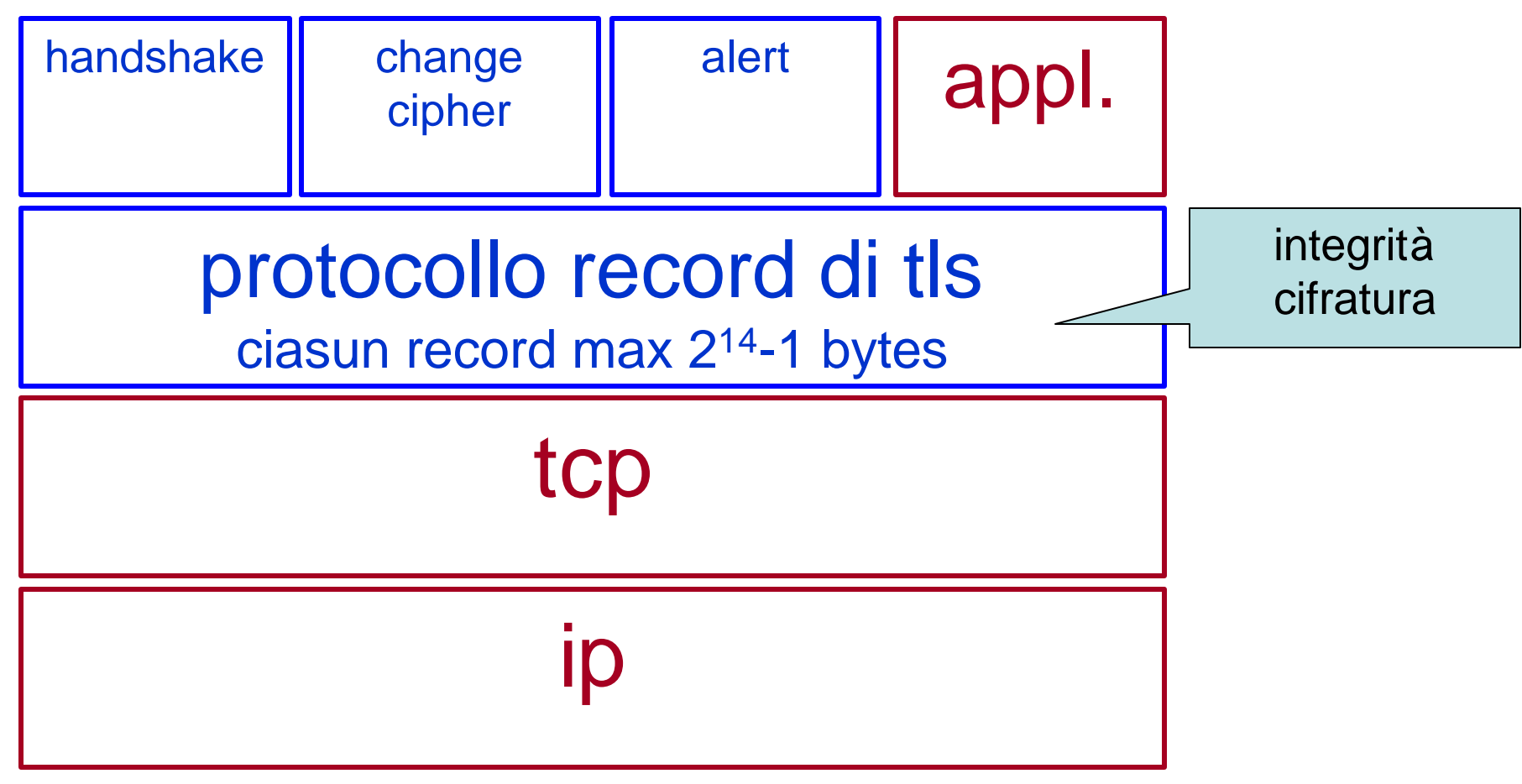

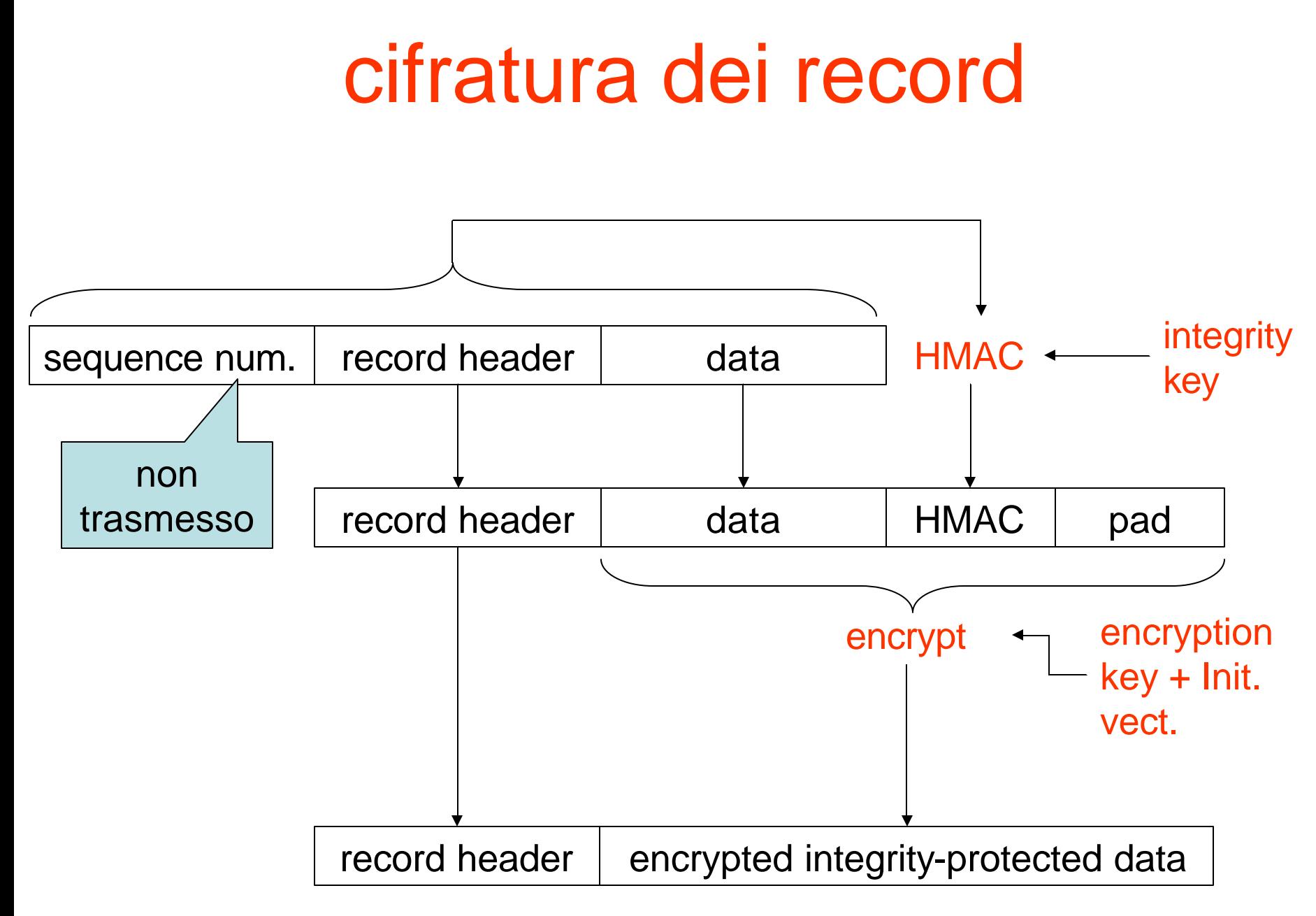

– sicurezza dei sistemi informatici e delle reti © 2006-2009 maurizio pizzonia - sicurezza dei sistemi informatici e delle reti © 2006-2009 maurizio pizzonia

#### stato della connessione

- per iniziare una connessione criptata i due devono accordarsi su...
	- algoritmo di cifratura
	- hash function per HMAC
	- come scambiare "la chiave" (pre-master secret)
- ... e su i seguenti 3 segreti per ciascuna direzione (totale 6)
	- integrity protection key
	- encryption key
	- Initialization Vector (necessario per molti algoritmi di criptazione a blocchi, es. DES)
	- sono tutti calcolati a partire dal pre-master secret

#### scambio rsa

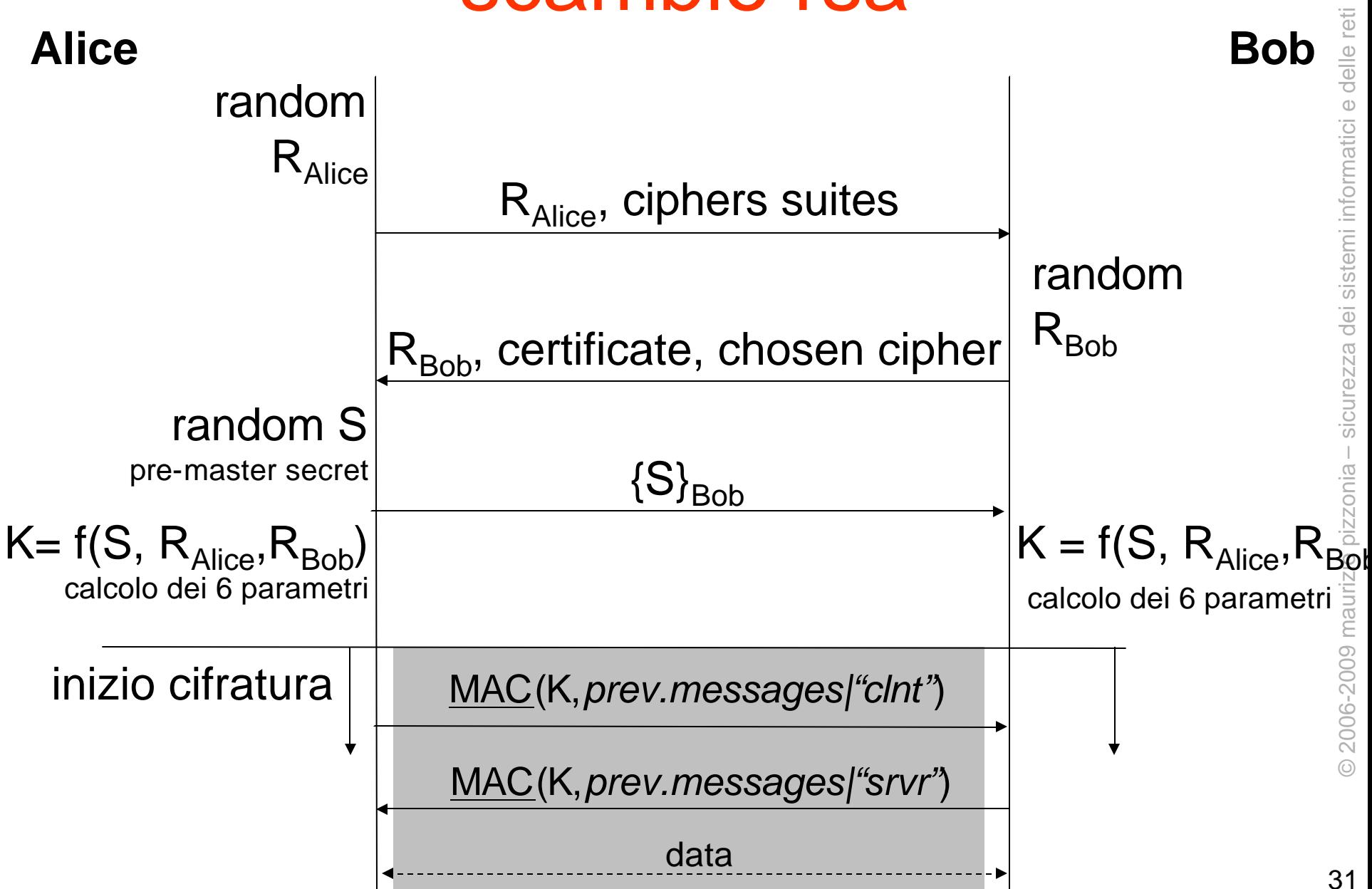

#### esercizio

• perché SSLv3/TLS inseriscono un controllo di integrità per l'handshake?

## varianti

- il client può fornire un proprio certificato per essere autenticato
- diffie-hellman
	- il server interviene nella creazione di S – autenticato con RSA o DSS
- diffie-hellman ephimeral
	- le chiavi vengono generate per la sessione e poi dimenticate
	- forward secrecy
- session resumption

# cipher suites di TLS

- una cipher suite è un insieme di algoritmi da usare per la cifratura, l'integrita, e lo scambio di chiavi
- esempio di stringa identificativa di una cipher suite

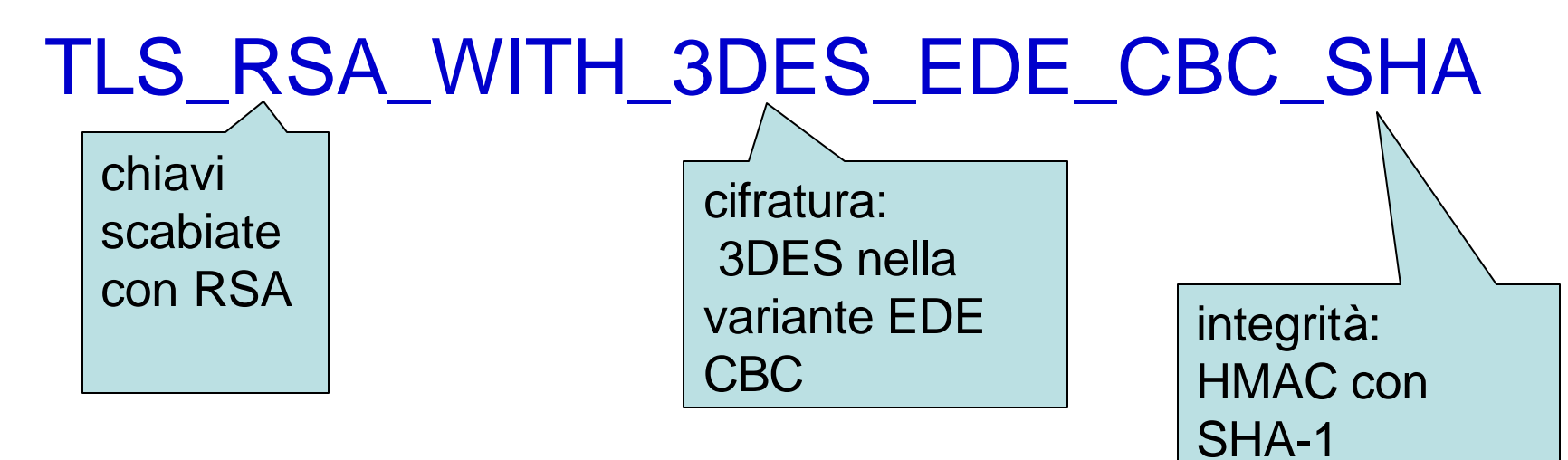

#### default, usato solo per

#### chipher suites di TLS handshake forward

secrecy

#### TLS\_NULL\_WITH\_NULL\_NULL

TLS\_RSA\_WITH\_NULL\_MD5 TLS\_RSA\_WITH\_NULL\_SHA TLS\_RSA\_EXPORT\_WITH\_RC4\_4 /MD5 TLS\_RSA\_WITH\_RC4\_128\_MD5 TLS\_RSA\_WITH\_RC4\_128\_SHA TLS\_RSA\_EXPORT\_WITH\_RC2\_CBC\_40\_MD5 TLS\_RSA\_WITH\_IDEA\_CBC\_SHA TLS\_RSA\_EXPORT\_WITH\_DES40\_CBC\_SHA TLS\_RSA\_WITH\_DES\_CBC\_SHA TLS\_RSA\_WITH\_3DES\_EDE\_CBC\_SHA i più usati

TLS\_DHE\_DSS\_EXPORT\_WITH\_DES40\_CBC\_SHA TLS\_DHE\_DSS\_WITH\_DES\_CBC\_SHA TLS\_DHE\_DSS\_WITH\_3DES\_EDE\_CBC\_SHA TLS\_DHE\_RSA\_EXPORT\_WITH\_DES40\_CBC\_SHA TLS DHE\_RSA\_WITH\_DES\_CBC\_SHA TLS\_DHE\_RSA\_WITH\_3DES\_EDE\_CBC\_SHA

TLS\_DH\_DSS\_EXPORT\_WITH\_DES40\_CBC\_SHA<sup>TLS\_DH</sup>\_anon\_WITH\_3DES\_EDE\_CBC\_SHA TLS\_DH\_anon\_EXPORT\_WITH\_RC4\_40\_MD5 TLS\_DH\_anon\_WITH\_RC4\_128\_MD5 TLS\_DH\_anon\_EXPORT\_WITH\_DES40\_CBC\_SHA<sup>®</sup> TLS\_DH\_anon\_WITH\_DES\_CBC\_SHA

TLS\_DH\_DSS\_WITH\_DES\_CBC\_SHA TLS\_DH\_DSS\_WITH\_3DES\_EDE\_CBC\_SHA TLS\_DH\_RSA\_EXPORT\_WITH\_DES40\_CBC\_SHA TLS DH RSA WITH DES CBC SHA TLS\_DH\_RSA\_WITH\_3DES\_EDE\_CBC\_SHA

deprecati perché DH non autenticato è vulnerabile a MitM

#### ssh

- ssh è un concorrente di ssl/tls – v1 (vulnerabile), v2 attualmente in uso
- del tutto generale
	- usato sopratutto come telnet criptato
	- si può fare tunneling di qualsiasi cosa in ssh (opzioni  $-L e - R$ 
		- ora anche in ssl con stunnel
- companion protocols/commands
	- scp, sftp
- diffusione
	- famoso con openssh
	- ampiamente supportato
	- recente standardizzazione
		- rfc 4250-4256 e seguenti
	- purtroppo non supporta i certificati

#### livello 2

#### autenticazione a livello 2 point to point

- gli estremi di una connessione ppp sono tipicamente autenticati
	- vedi connessioni dial-up e adsl
- protocolli famosi:
	- Password Authentication Protocol (PAP)
		- richieste di autenticazione con password inchiaro!
	- Challenge-Response Handshake Protocol (CHAP)
		- il server invia un challenge, il client risponde con un MAC del challenge (shared secret)
		- richiesta ripetuta durante la sessione (anti hijacking)
	- MS-CHAP— versione Microsoft di CHAP
		- lo shared secret è derivato dalla password
	- Extensible Authentication Protocol (EAP)

#### EAP

- RFC 3748
- framework per la negoziazione di meccanismi di autenticazioni arbitrari
- prevede una negoziazione del metodo di autenticazione
	- metodi diversi prevedono protocolli di autenticazione diversi (e quindi una sequenza di messaggi diversa)
- eap methods (sono oltre 40)
	- es. eap-md5: autenticazione one-way,
	- es. eap-tls: usa tecniche simili a tls
- è possibile il supporto per token card, dispositivi biometrici, OneTimePasswords, Smart Card, certificati digitali …

#### autenticazione a livello 2 per LAN

- ieee 802.1X
- è un modo di incapsulare EAP in frame su LAN
	- detto anche EAPoL (EAP over LAN)
- il server è tipicamente un apparato di rete
	- switch

– ...

- access point
- scomodo avere uno user db in un apparato di rete...

# radius

- rfc 2865, rfc 2866
- su udp
- supporto per EAP (rfc 3579)
- elementi
	- User (pc, laptop, telefono, ecc)
	- Radius server
		- autorizza o meno l'accesso alla rete
	- User database
		- ldap, dbms, ecc
	- Network Access Server (NAS, client del radius server)
- protocolli analoghi e concorrenti
	- diameter (rfc 3588, recente)
	- tacacs, tacacs+ (più vecchi)

#### 802.1X e radius

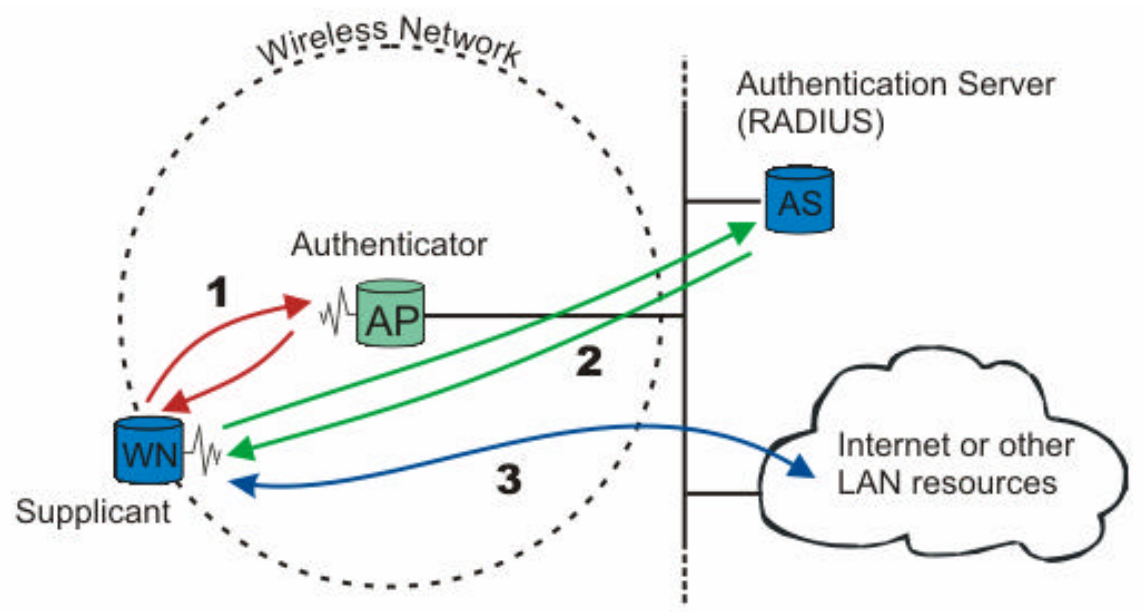

- 1. supplicant (user) usa EAPoL con l'autenticator (in questo caso un access point che fa da NAS)
- 2. l'autenticator passa i messaggi EAPoL al autentication server usando RADIUS e il supporto per EAP
- 3. quando l'autenticator riceve la conferma dall'autentication server che il supplicant è autenticato allora permette al traffico del supplicant di raggiungere la rete

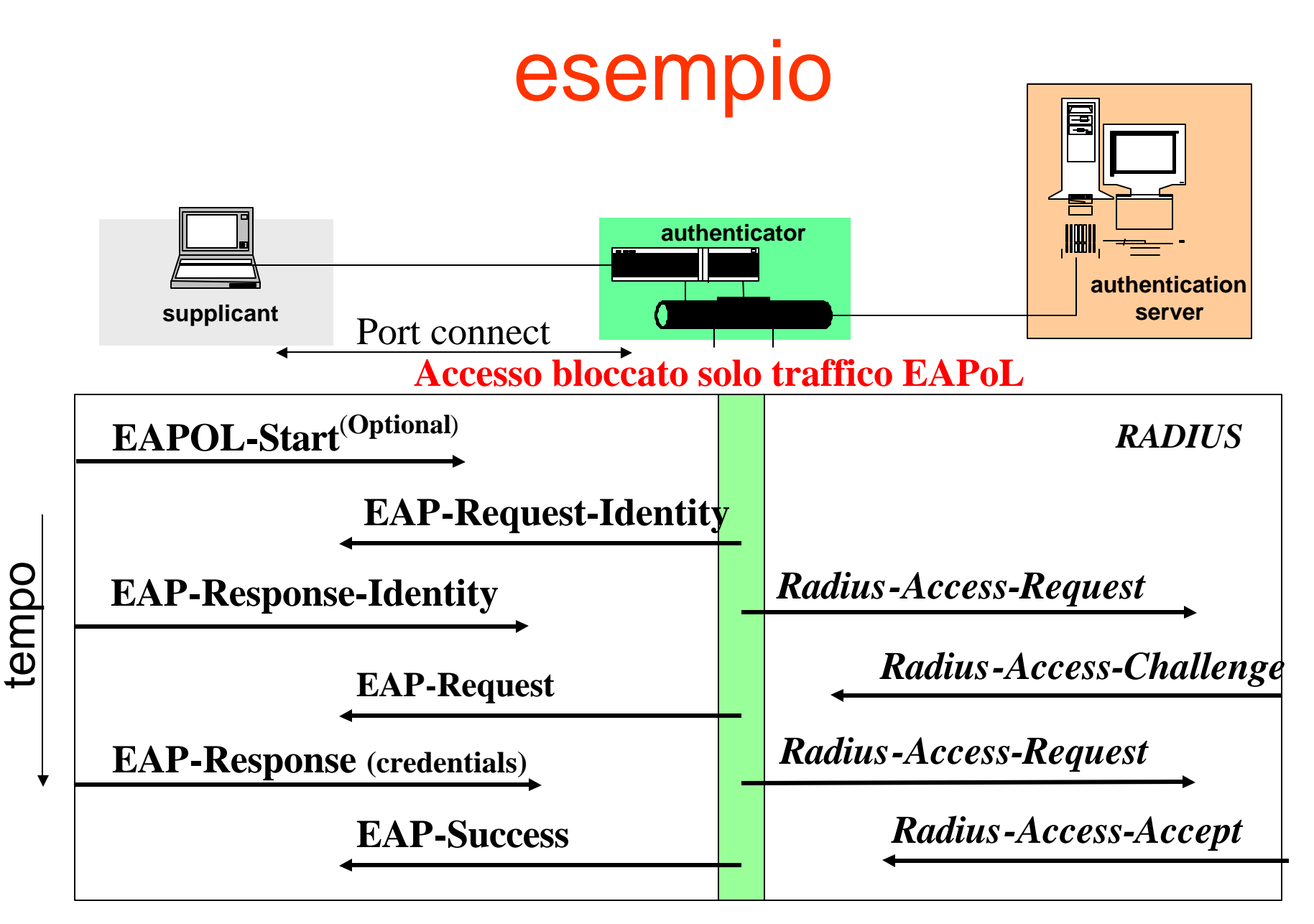

**Accesso concesso (con eventuali vincoli) dall'autentication server**

#### wireless

- wep (obsoleto)
	- rc4 (40bit key, 24bit iv), integrity con crc-32
- wpa
	- ha bisogno IEEE 802.1X server
		- distribuisce pre-shared secret diversi a ciascun utente
	- rc4 (128bit key, 40bit iv)
	- key rollover
	- integrity con mac e frame counter (no replay attack)
- 802.11**i** (wpa2)
	- evoluzione di wpa
	- tra le altre cose usa AES

#### virtual private networks

#### VPN

- Internet e le reti degli ISP costano poco ma sono insicure
- le VPN sono reti private "sicure" ricavate da infrastrutture pubbliche
	- gli ISP offrono VPN con dei Service Level Agrement per garantire una certa QoS
- usate per
	- accesso da Internet alla "rete aziendale"
	- Intranet geograficamente distribuite
		- cioè collegamento di sedi distanti della stessa azienda

#### strumenti

- IPsec
- PPTP
- ssl/tls, ssh (raramente)

#### ipsec

- due protocolli crittografici per IP
	- Encapsulating Security Payload (ESP , rfc 4303)
		- confidenzialità (opzionale), e integrità e dei dati
	- Authentication Header (AH, rfc 4302)
		- integrità dei dati e di parte dell'header IP
		- raramente usato, non c'è motivo di autenticare l'header IP
- due modalità
	- tunnel mode
		- dati in ip(originale) in ipsec in ip(nuovo)
	- transport mode
		- dati in ipsec in ip
		- non strettamente necessario
		- più efficiente perché ha un header in meno (mtu maggiore)

# ipsec tunnel mode

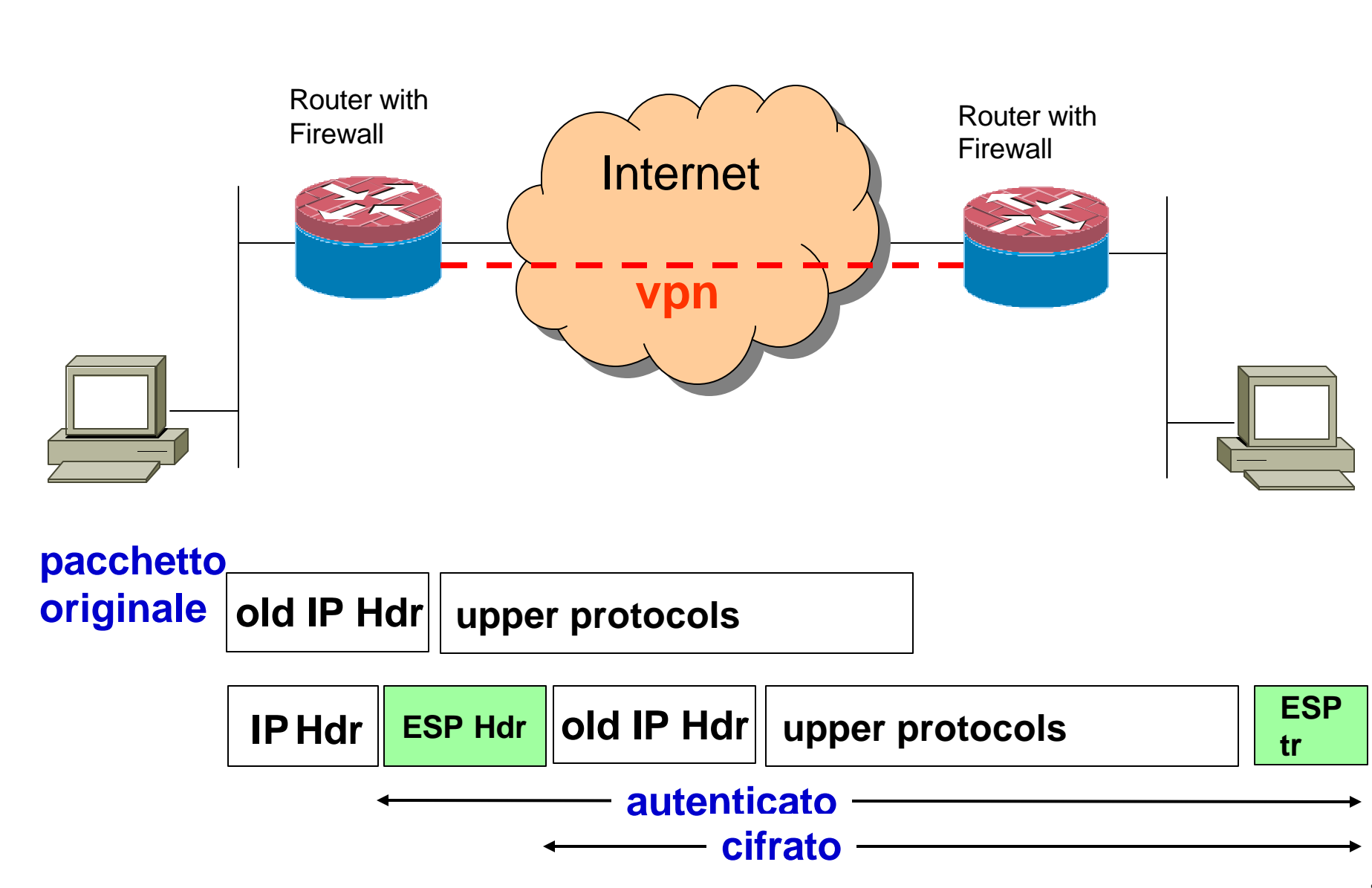

#### ipsec transport mode

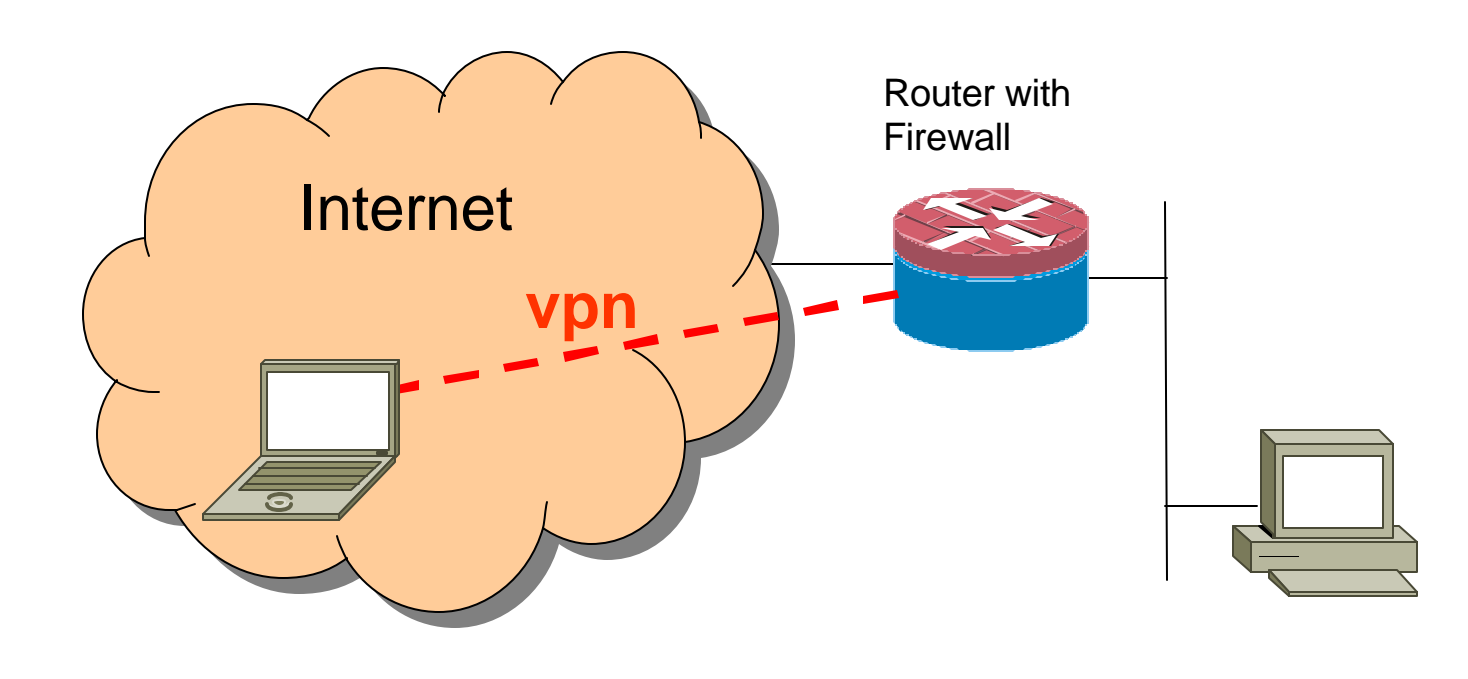

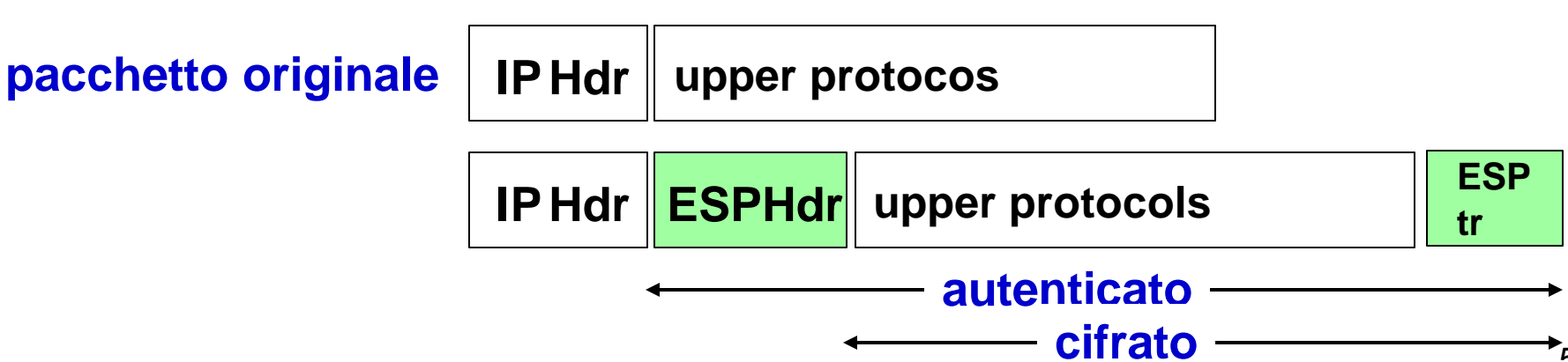

50

#### concetti ipsec

- security association (SA)
	- tra due macchine (addr, addr, modo, algoritmi, chiavi, SPI)
		- spi: security parameter index
			- identifica la SA, non bastano gli indirizzi poiché più security association possono essere instaurate tra le stesse macchine
		- l'spi viene inviato negli header ipsec
- security policy

– quali pacchetti sono ammessi per essere instradati nel tunnel

# chiavi di sessione

- le chiavi di sessione possono essere configurate manualmente o automaticamente
- Internet Key Exchange (IKE)
	- autenticazione
		- supporta sia chiavi pubbliche che shared secret
	- security association
		- negoziazione degli algoritmi di criptazione e di verifica di integrità
		- scambio chiavi di sessione
	- key rollover
	- protocollo molto complesso (forse troppo)
		- v1 (rfc 2407-2409, qualche problema di sicurezza)
		- v2 proposto recentemente (rfc 4306, 4307)

# pptp

- Microsoft
- Generic Routing Encapsulation (GRE, rfc 2784)
	- un protocollo per fare tunnel generici in IP
- protocollo di management del tunnel
	- tcp port 1723
	- problematico per i firewall
- ppp in gre in ip
- autenticazioni MSCHAP (basta una password) o EAP-TLS
	- challenge/response in chiaro
- crittografia opzionale
	- Microsoft Point-to-Point Encryption (MPPE)
	- RC4 chiavi 40-128 bit

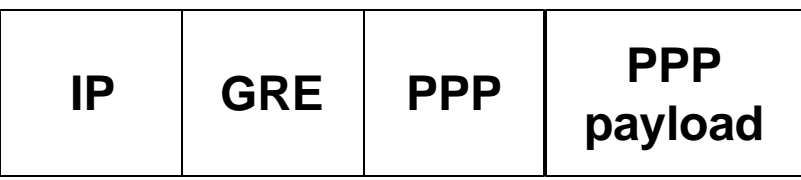

## L2TP/IPsec

- **Microsoft**
- Layer2 Trasport Protocol (L2TP)
	- derivato da ppp incapsulato in udp
	- non prevede autenticazione
- IPsec ESP transport mode
- più sicuro di pptp
	- autenticazione strong tra macchine (IPsec/IKE)
	- autenticazione di utente (su ppp ma criptata)
- poco pratico
	- richiede setup di ipsec (shared secret o certificato)
- poco efficiente
	- mtu ridotto

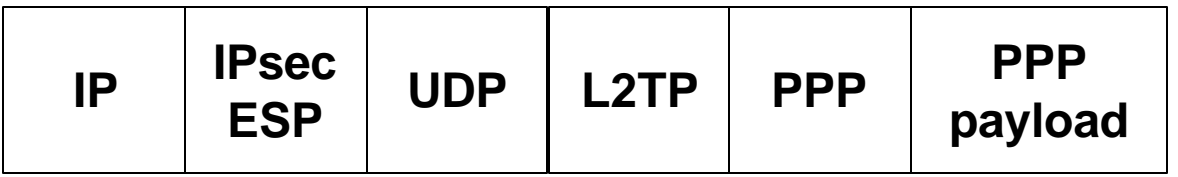

# altre applicazioni

#### posta elettronica

- pretty good privacy (PGP) – obsoleto
- Privacy Enhanced Mail (PEM)
	- IETF, obsoleto
	- usato come formato file (.pem)
- S/MIME (rfc 3850-3851)
	- creato da RSA
	- mime (rfc 2045-2049) + pkcs#7
- Posta Elettronica Certificata
	- in italia ha lo stesso valore legale di una raccomandata con ricevuta di ritorno

# documenti crittografati

- criptati con una chiave simmetrica S
- S è criptata con la chiave pubblica di ciascun soggetto autorizzato alla lettura – S/MIME
	- più destinatari ciascuno con la sua chiave pubblica
	- EFS (encrypted filesystem windows XP)
		- chiave privata e pubblica associata all'utenza
			- chiave privata è persa quando l'utenza viene cancellata
		- più soggetti possono essere autorizzati alla lettura di un file (agente di recupero)

#### confidenzialità dei files

- criptazione a livello di
	- file
	- directory
	- filesystem
	- disco
- windows: encrypted filesystem (EFS)
	- più utenti possono aprire un file criptato
	- encryption/decryption trasparente all'utente durante l'uso del file
	- disponibili prodotti commerciali
- Window Vista: BitLocker
	- a livello di disco
	- basato su TPM
- linux
	- encfs: directory level
	- cryptofs: directory level
	- rasier4: filesystem level
	- ecc.

# one time passwords (OTP)

- poiché la password può essere rivelata facciamo in modo che si possa usare una sola volta
- generazione di un insieme di passwords
	- $-$  Lamport:  $h(p)$ ,  $h(h(p))$ ,  $h(h(h(p)))$ , ....
	- le passwords vengono chieste a partire dall'ultima
	- sniffare un telnet o vedere un login non aiuta a entrare nel sistema
		- l'utente deve tenere privato l'insieme di passwords!
	- per ciascun utente si memorizza un contatore che viene decrementato ad ogni accesso
- time-synchronized OTP
	- dispositivo hardware con clock sincronizzato con il server
	- genera password che dipendono dal tempo